**Python Tkinter Tutorial For Beginners**>>CLICK HERE<<<</p>

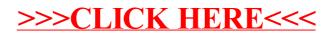